## *La dématérialisation de la demande de permis de conduire*

*Juillet 2016*

mistère de l'Intérieur - 2016

1

MINISTÈRE L'INTÉRIEUR

# Parcours usager en 8 étapes

Exemple de demande de renouvellement à la suite de la perte d'un permis

#### Préalable : l'usager se connecte en ligne sur son « compte usager »

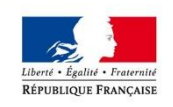

MINISTÈRE **DE** L'INTÉRIEUR

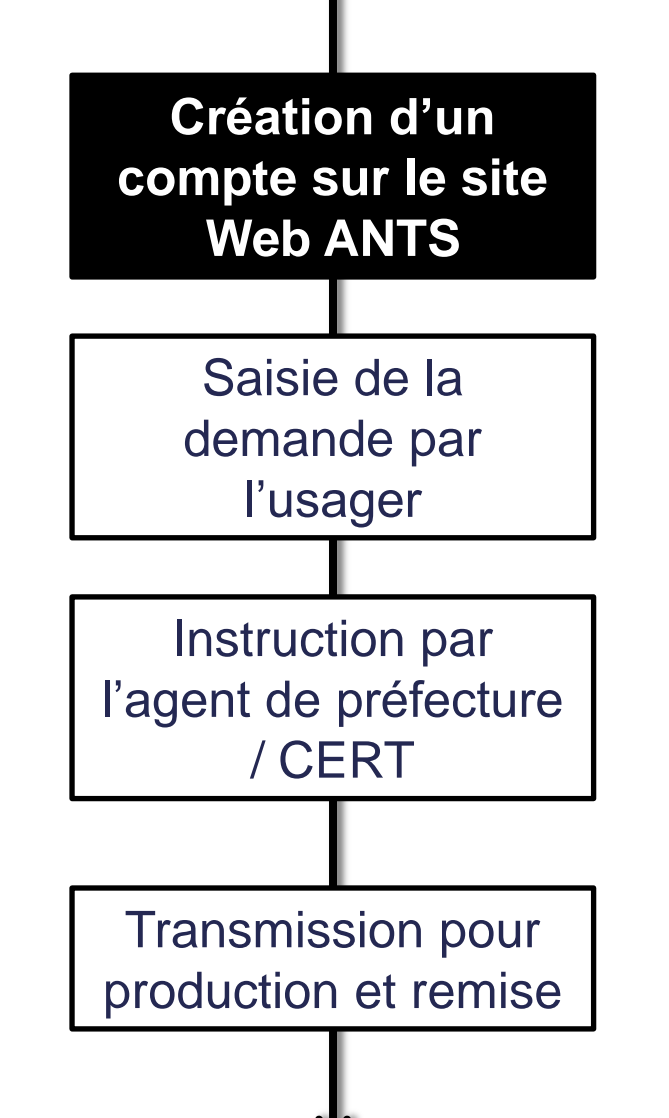

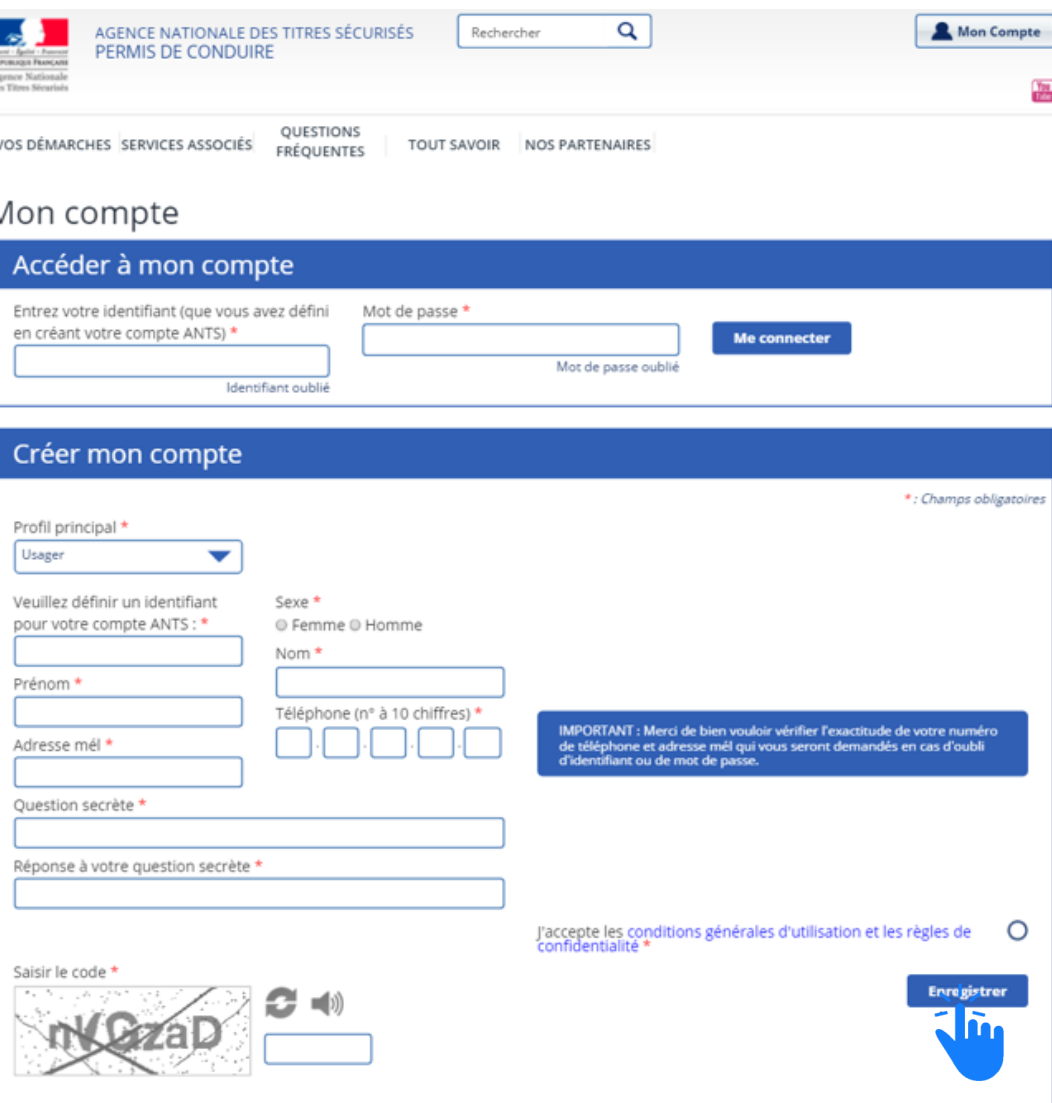

### Etape 1 : renseignement du motif de la demande

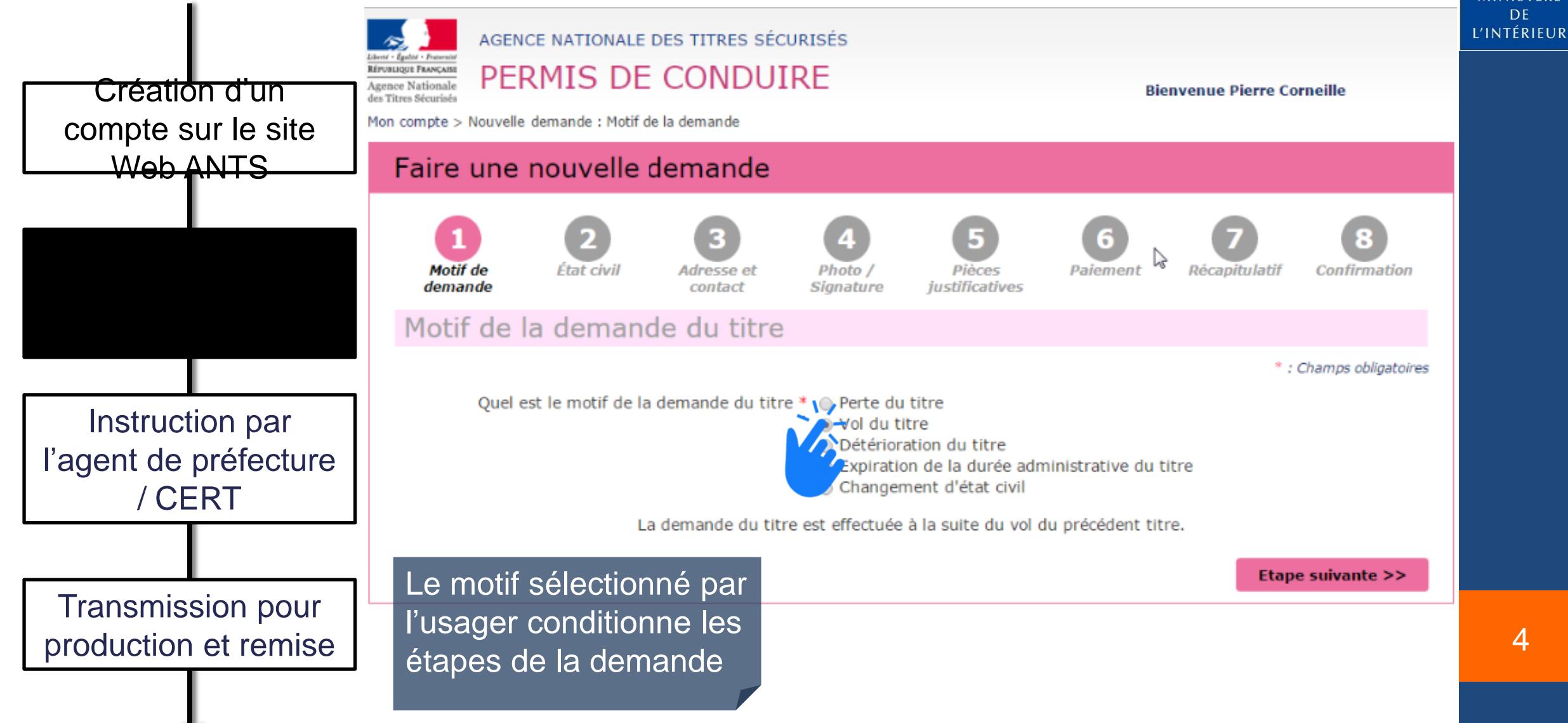

MINISTÈRE **DE** 

4

#### Etape 2 : recueil de l'état civil du demandeur

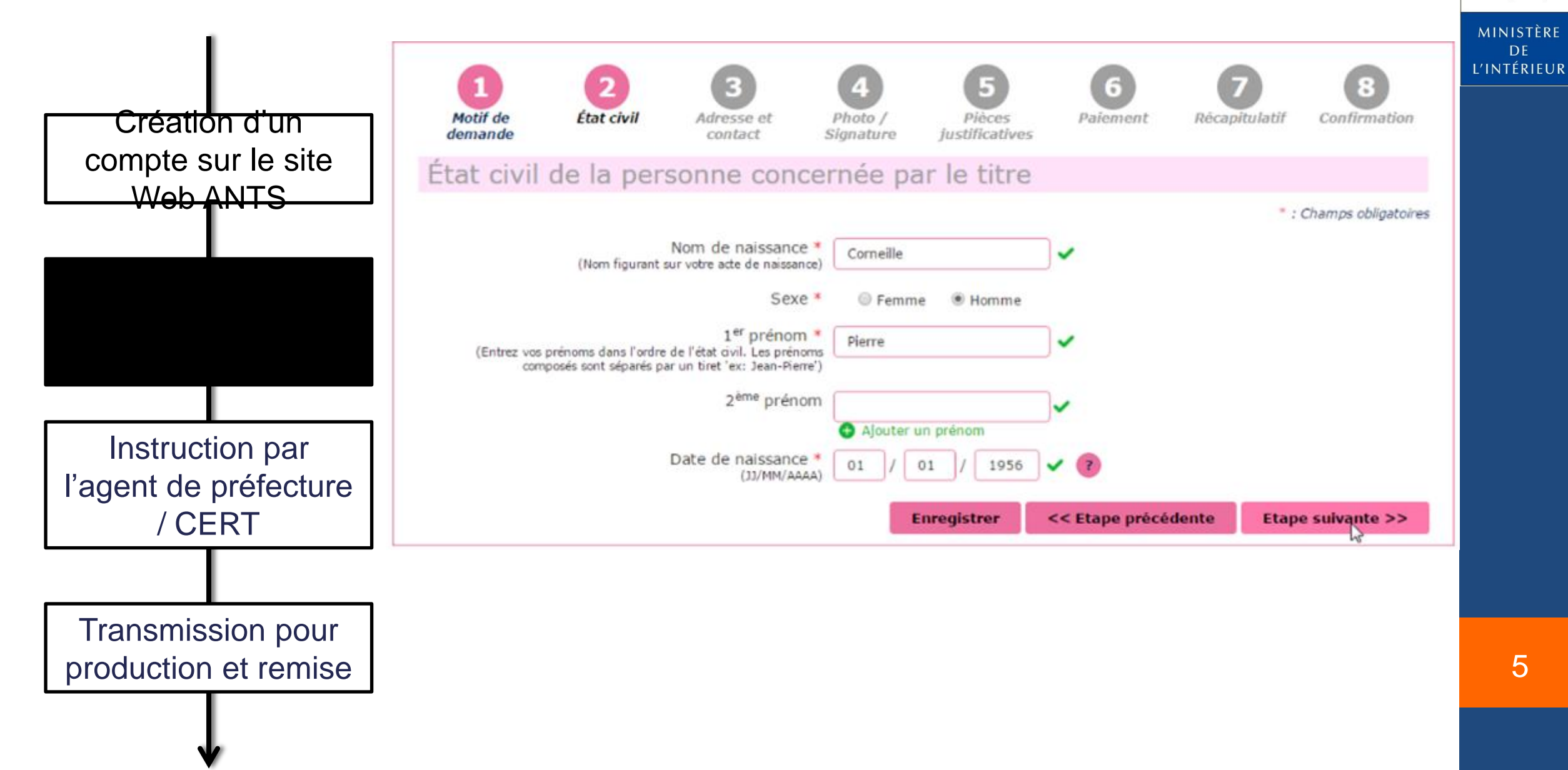

RÉPUBLIQUE FRANÇAISE

**DE** 

#### Etape 3 : recueil de l'adresse et contact

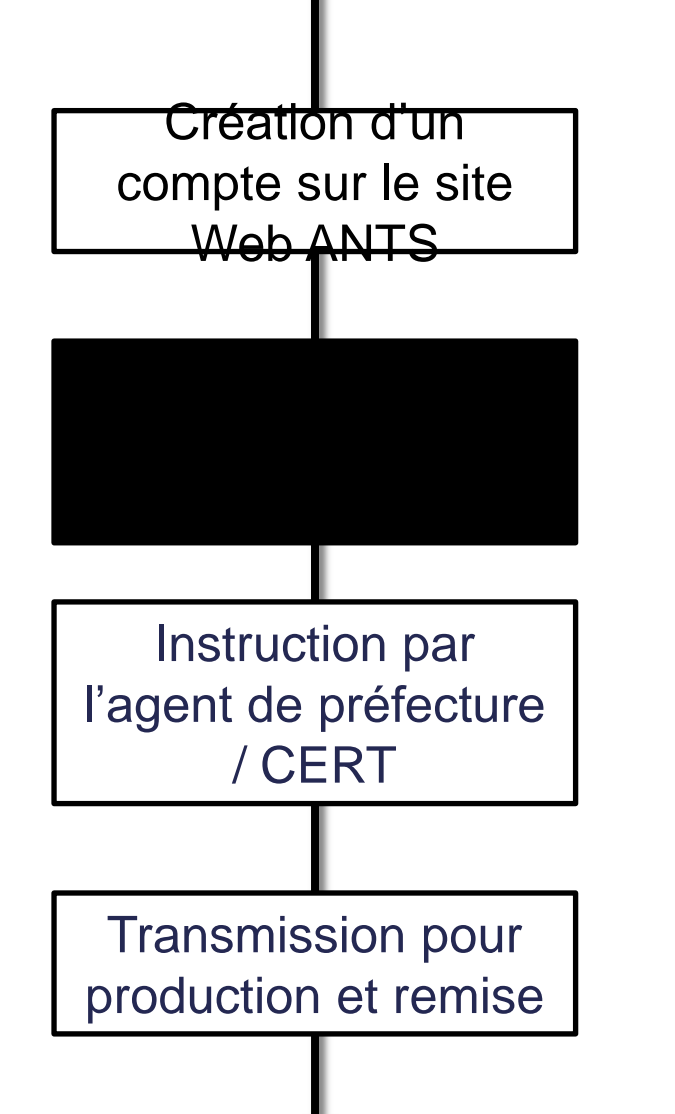

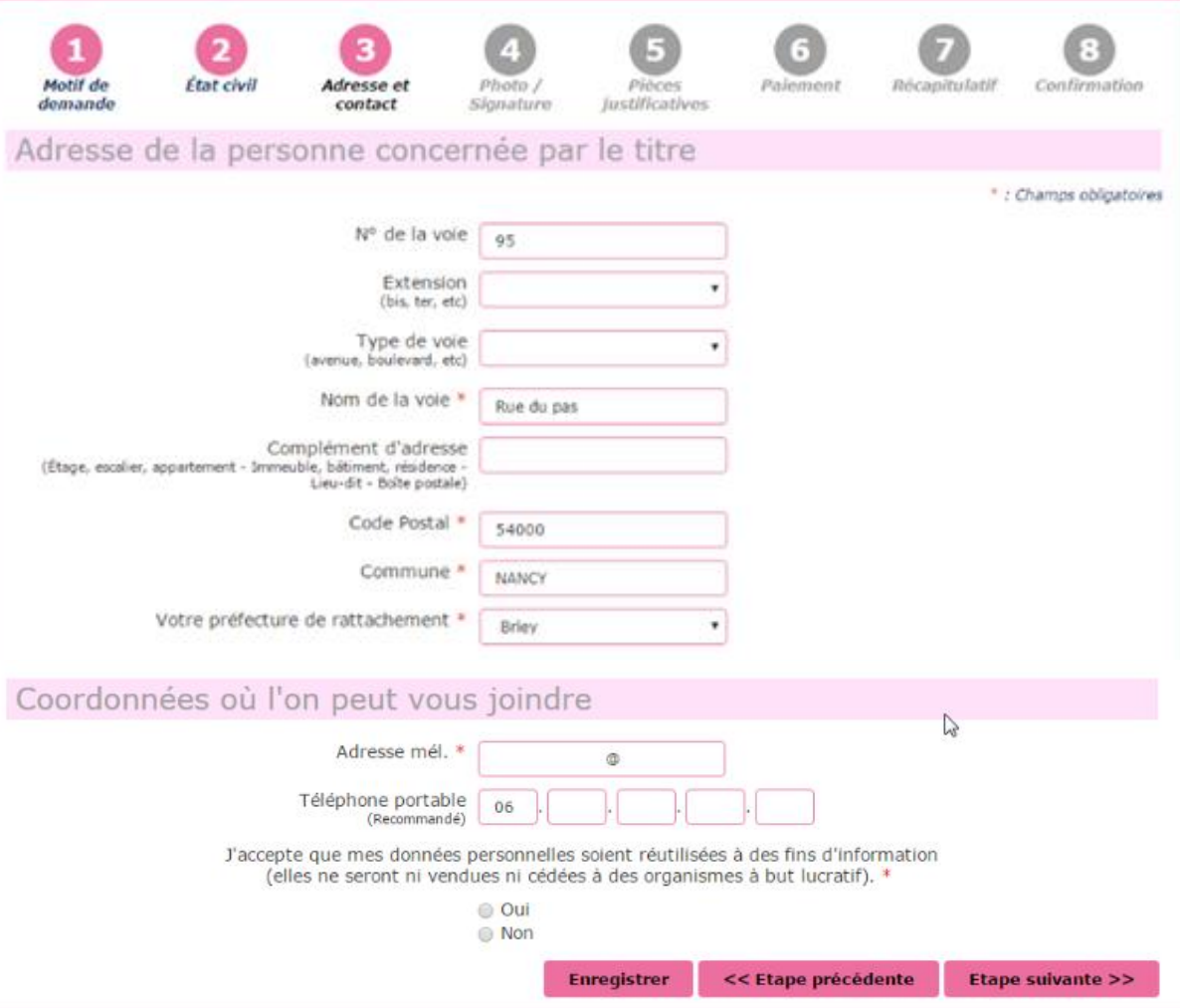

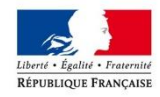

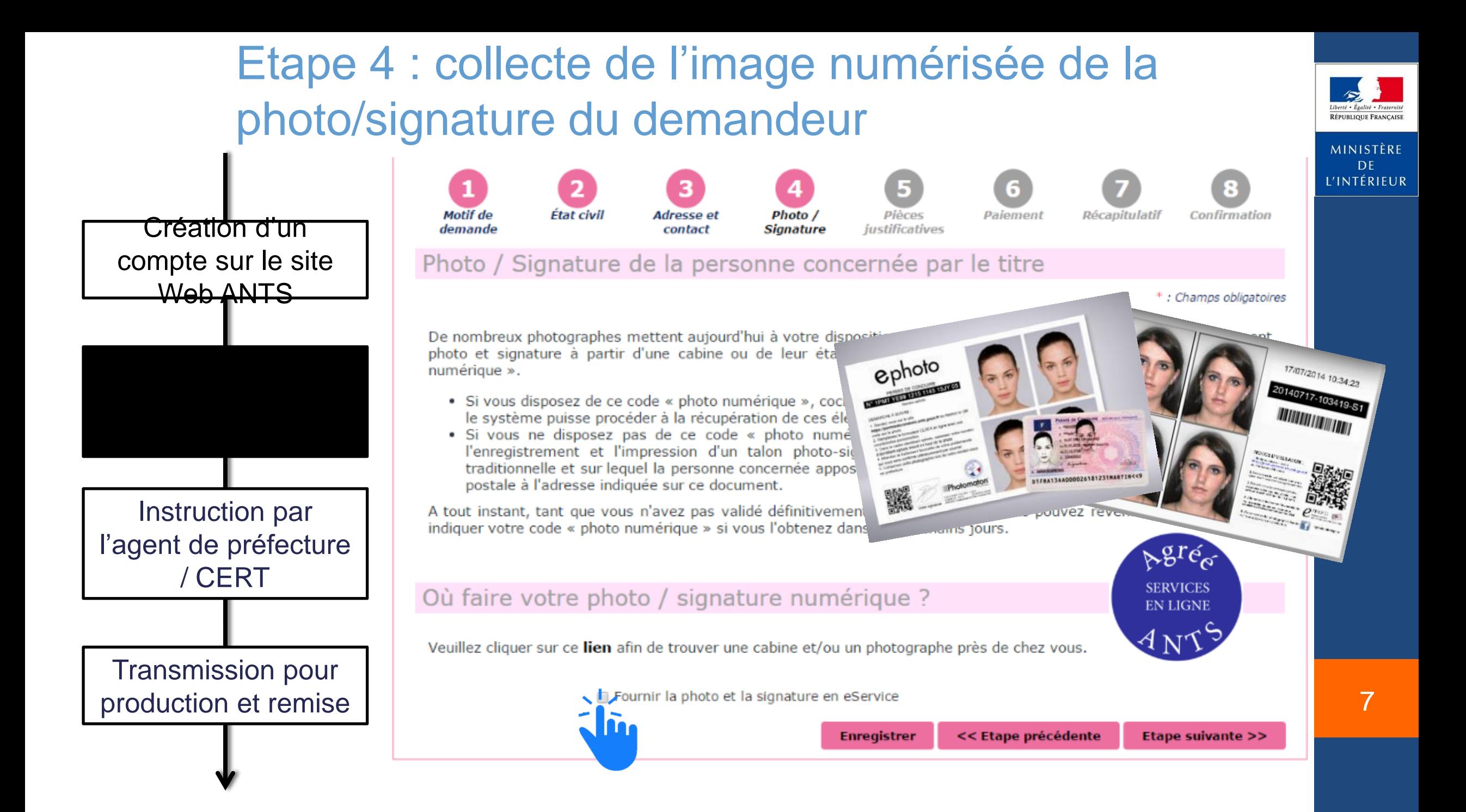

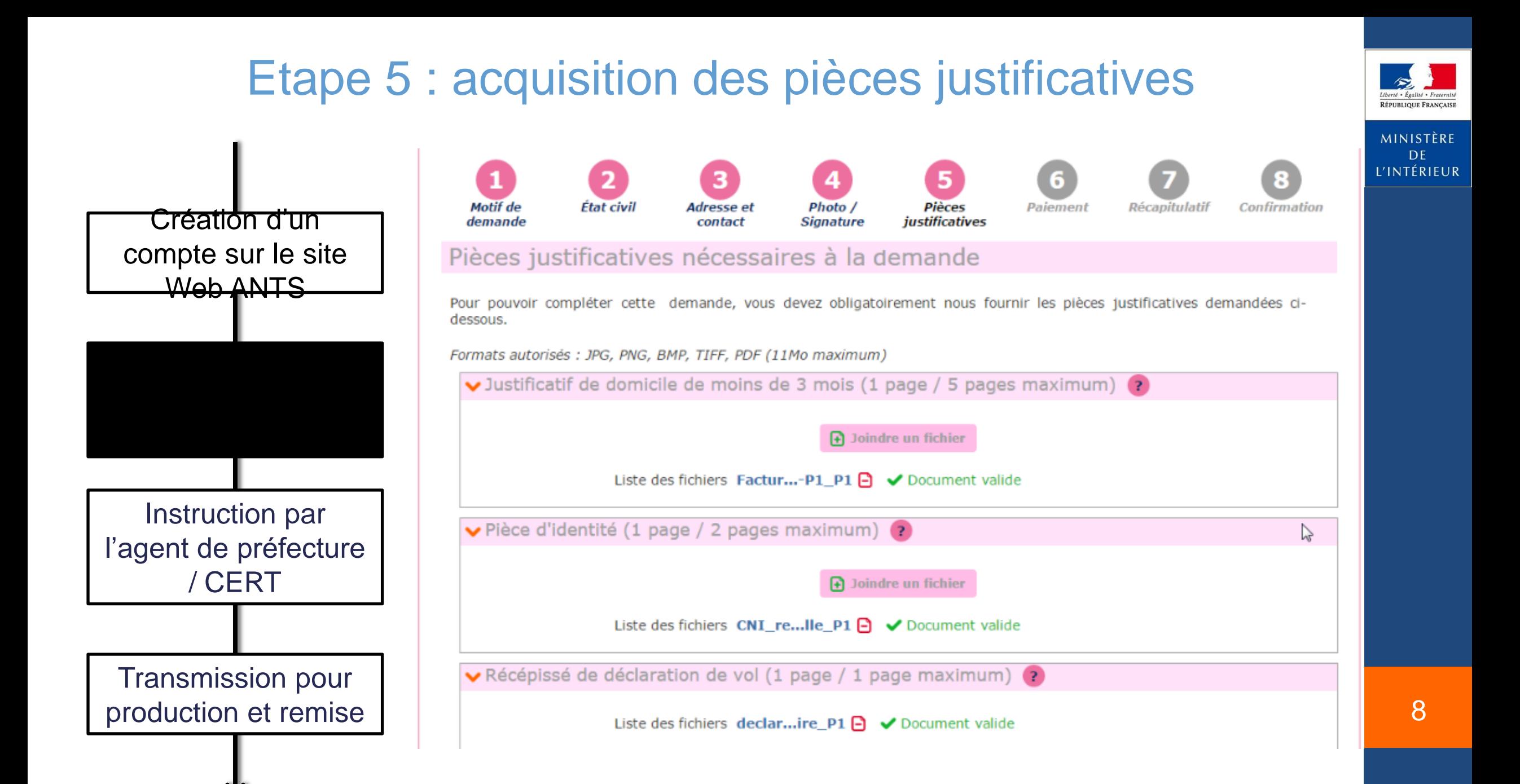

#### Etape 6 : paiement par timbre fiscal dématérialisé

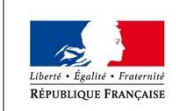

MINISTÈRE **DE** L'INTÉRIEUR

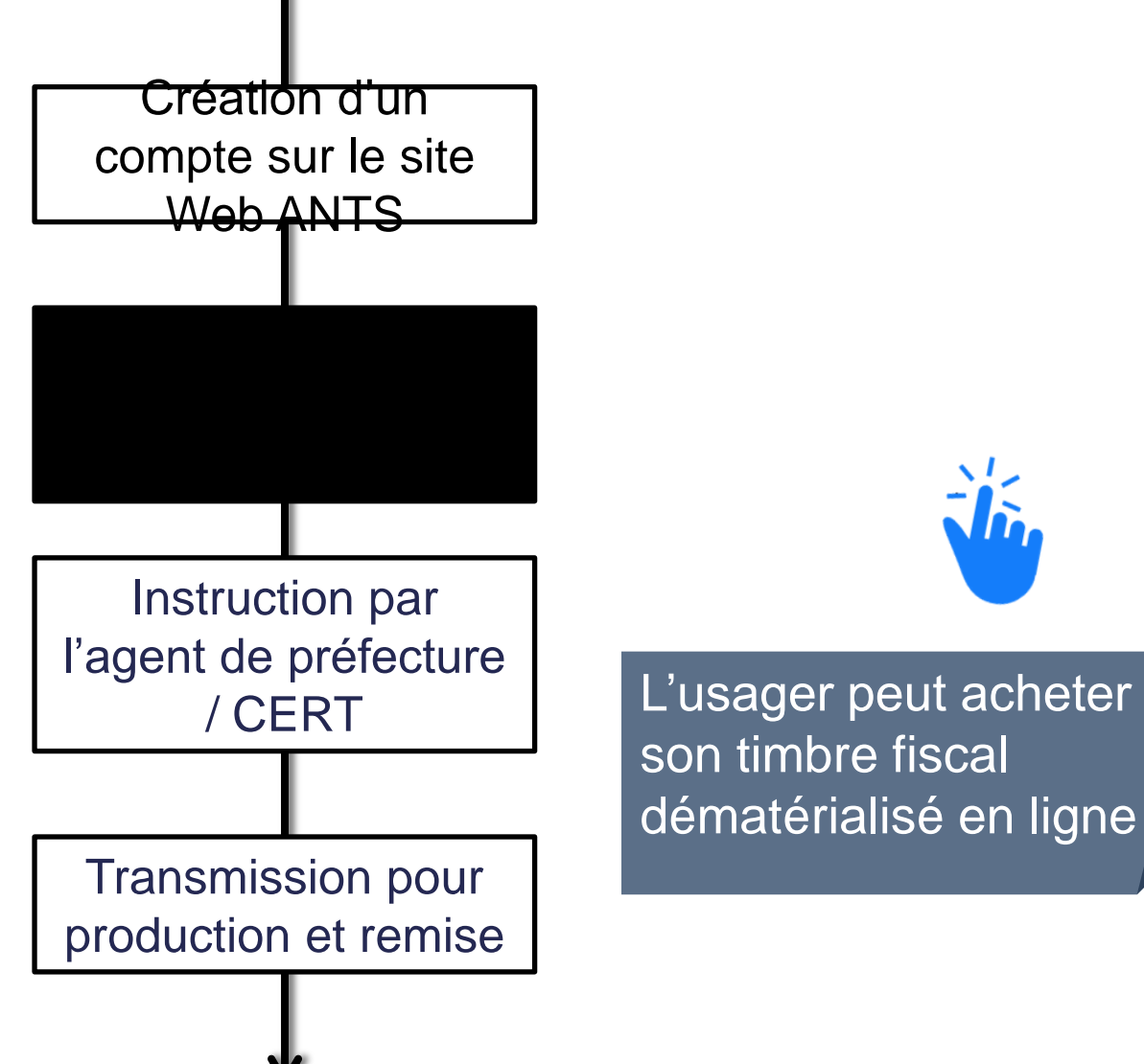

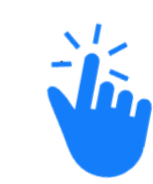

son timbre fiscal dématérialisé en ligne

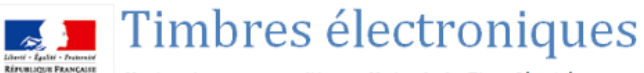

Un site mis en œuvre par l'Agence Nationale des Titres Sécurisés

#### Renseignements sur votre carte de paiement

Identifiant commercant 032060919912121 Référence de la transaction 600014 Montant de la transaction 25,00 €

N° de carte :

N° de contrôle au dos de la cart

Les symboles n et al. indiquent que votre transaction est sécurisée, vous pouvez remplir votre formulaire en toute confiance.

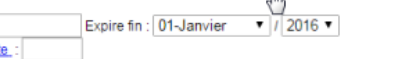

En fonction de votre établissement bancaire, vous pourrez être redirigé sur la page d'authentification de votre banque avant la validation de votre paiement.

Vous avez complété correctement le formulaire, vous pouvez | VALIDER

ANNULATION - RETOUR A LA BOUTIQUE

VISA

#### Etape 7 : récapitulatif

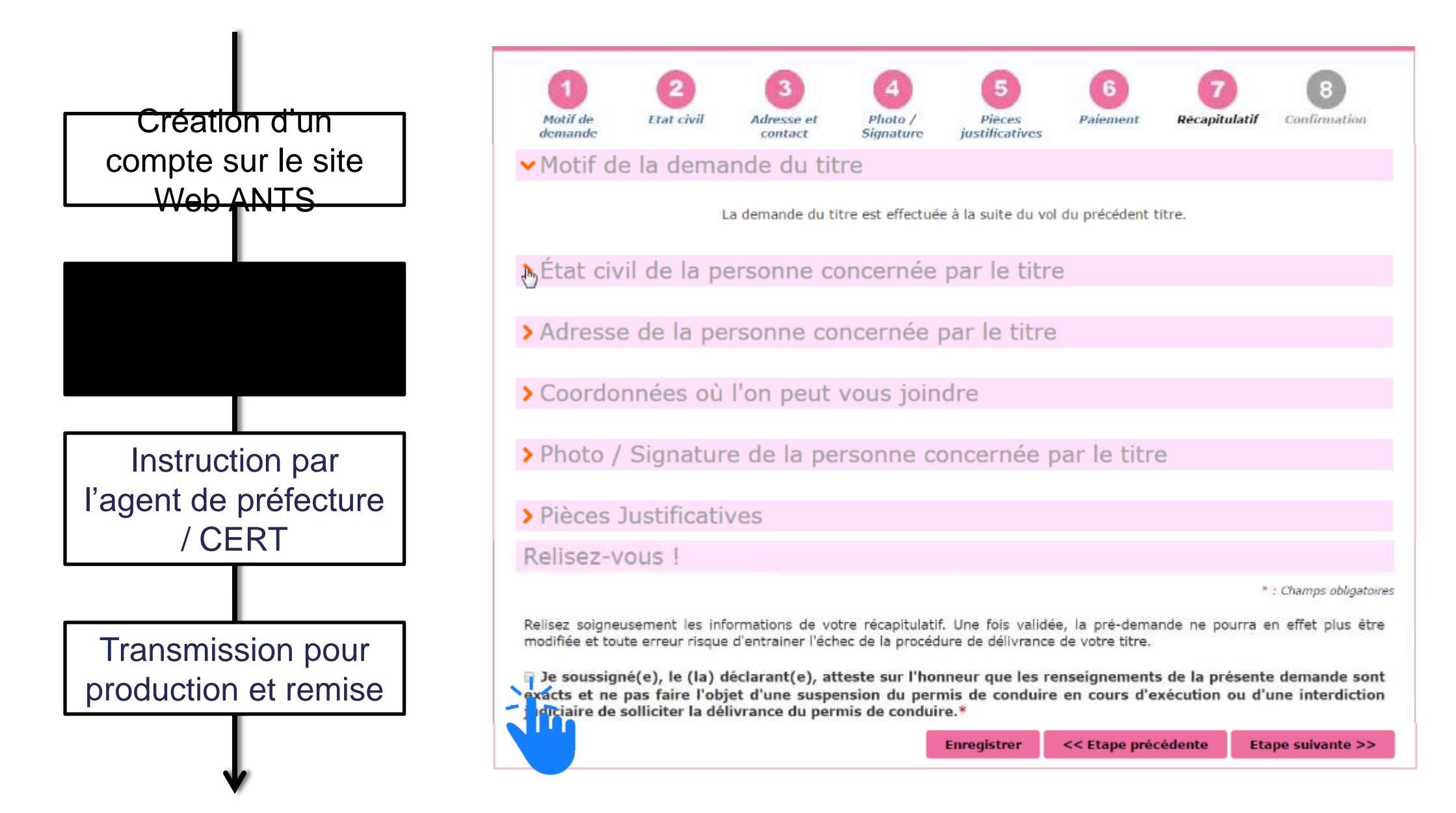

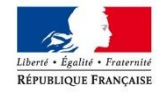

MINISTÈRE DE L'INTÉRIEUR

#### Etape 8 : Demande confirmée et consultable

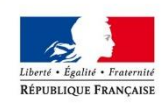

MINISTÈRE DE L'INTÉRIEUR

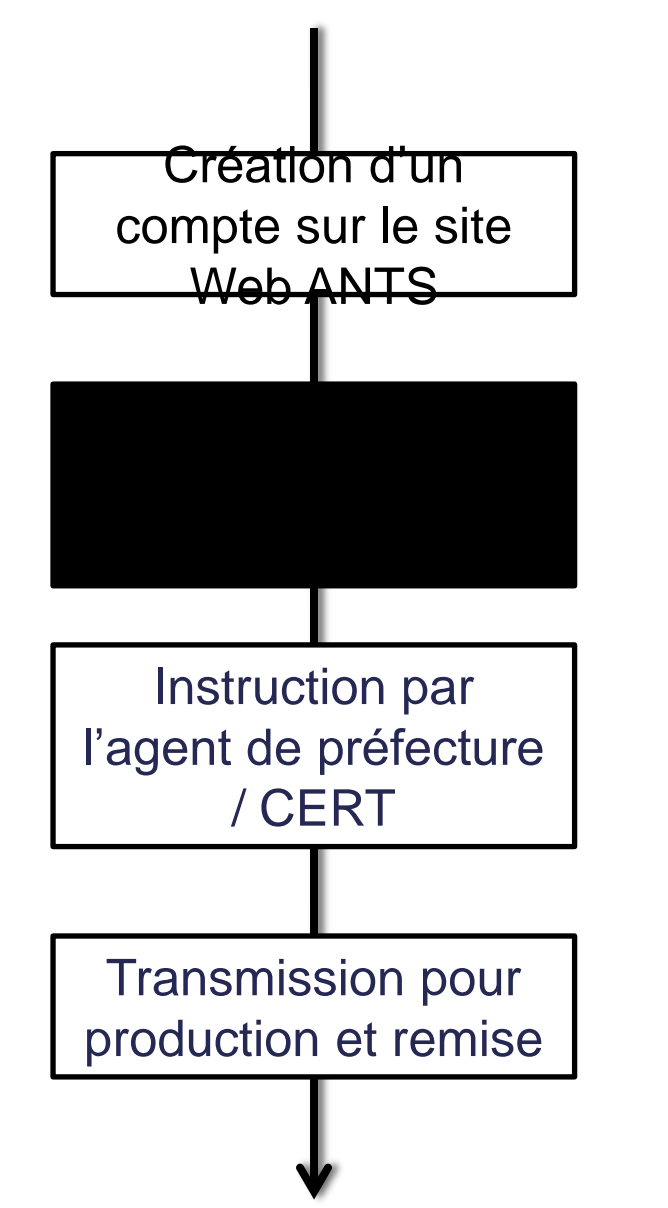

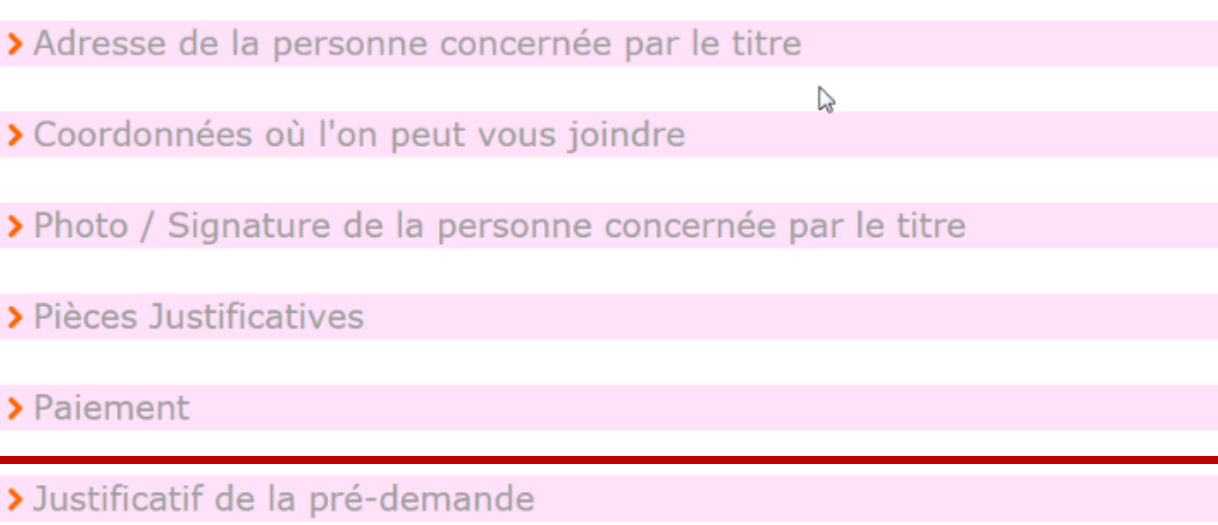

## Instruction par l'agent de préfecture / CERT

#### Lancement de l'outil d'instruction à partir du SNPCiberté • Égalité • Fraterni RÉPUBLIQUE FRANCAISE MINISTÈRE DE L'INTÉRIEUR Création d'un compte sur le site Web ANTS

Saisie de la

demande par

l'usager

Transmission pour

production et remise

### Ecran d'accueil de l'outil d'instruction (le Portail Guichet Agent)

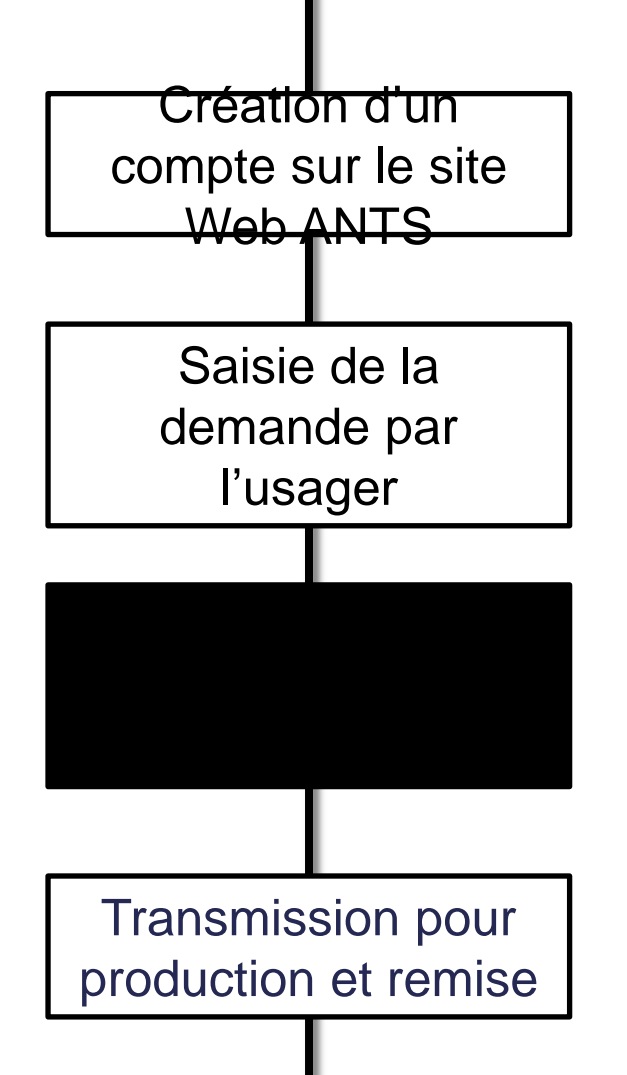

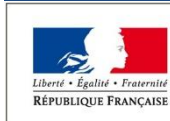

MINISTÈRE DE L'INTÉRIEUR

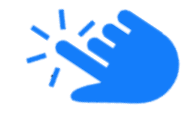

#### Traitement de la demande dans le Portail Guichet Agent

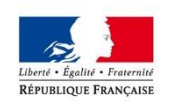

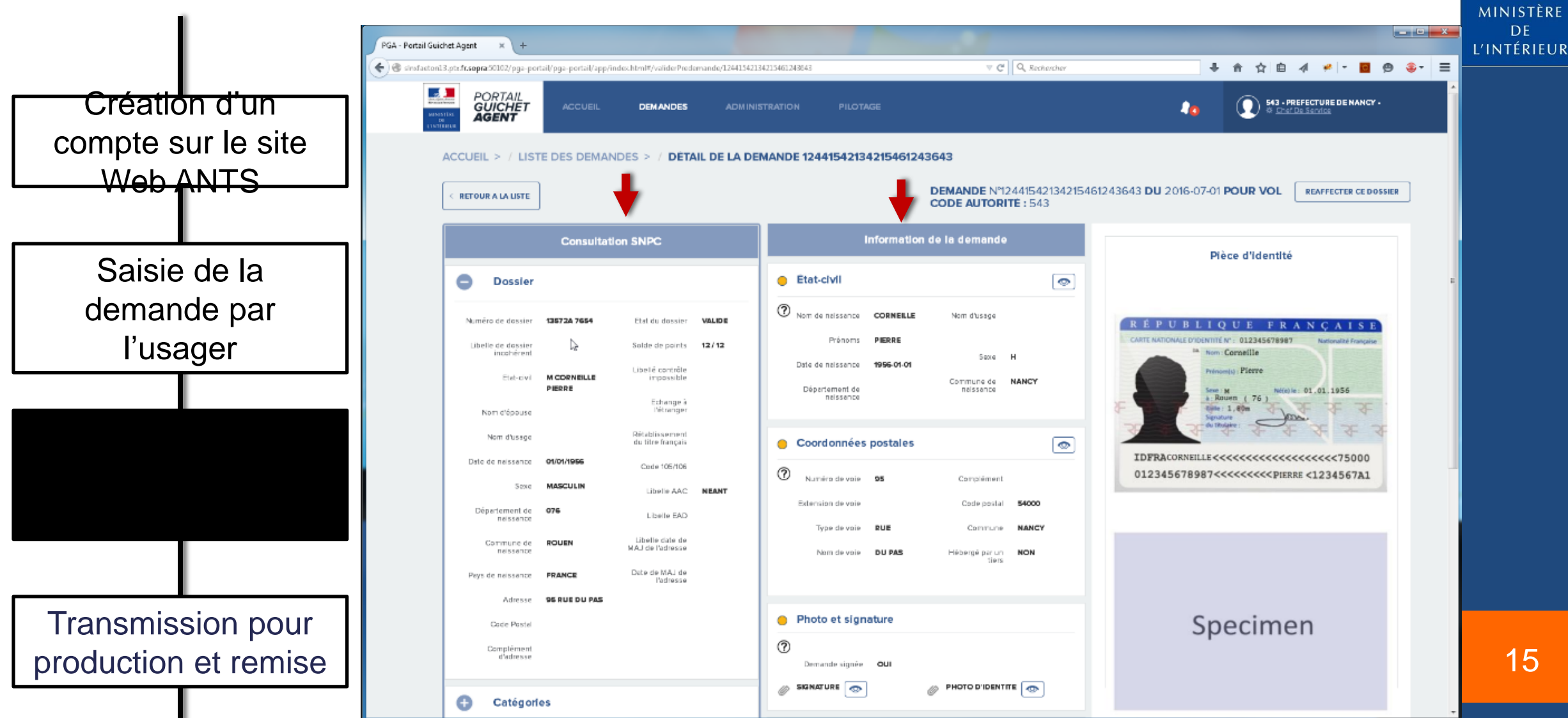

#### Zoom sur les pièces justificatives de la demande

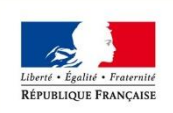

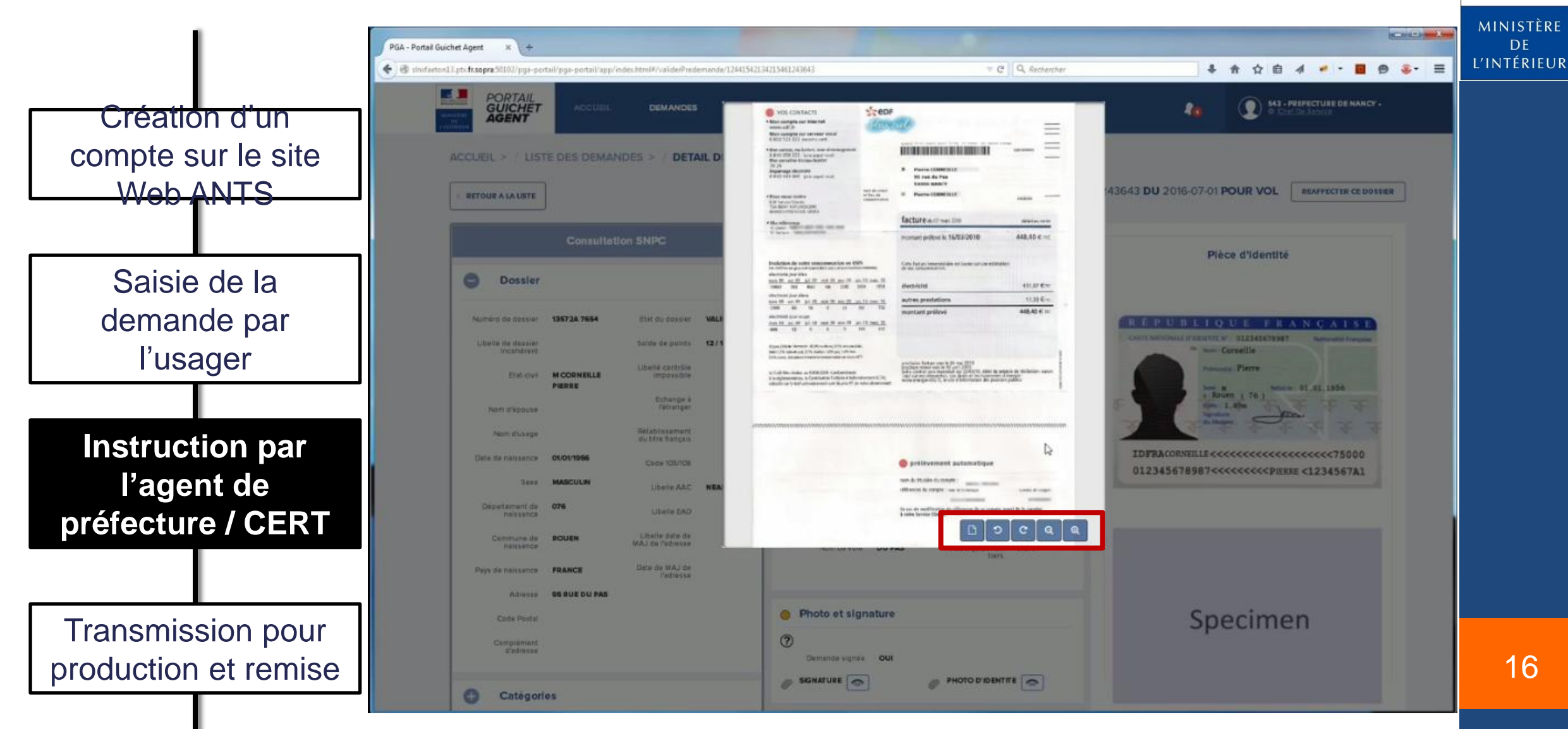

#### Zoom sur les pièces justificatives de la demande

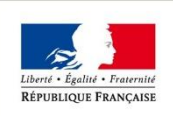

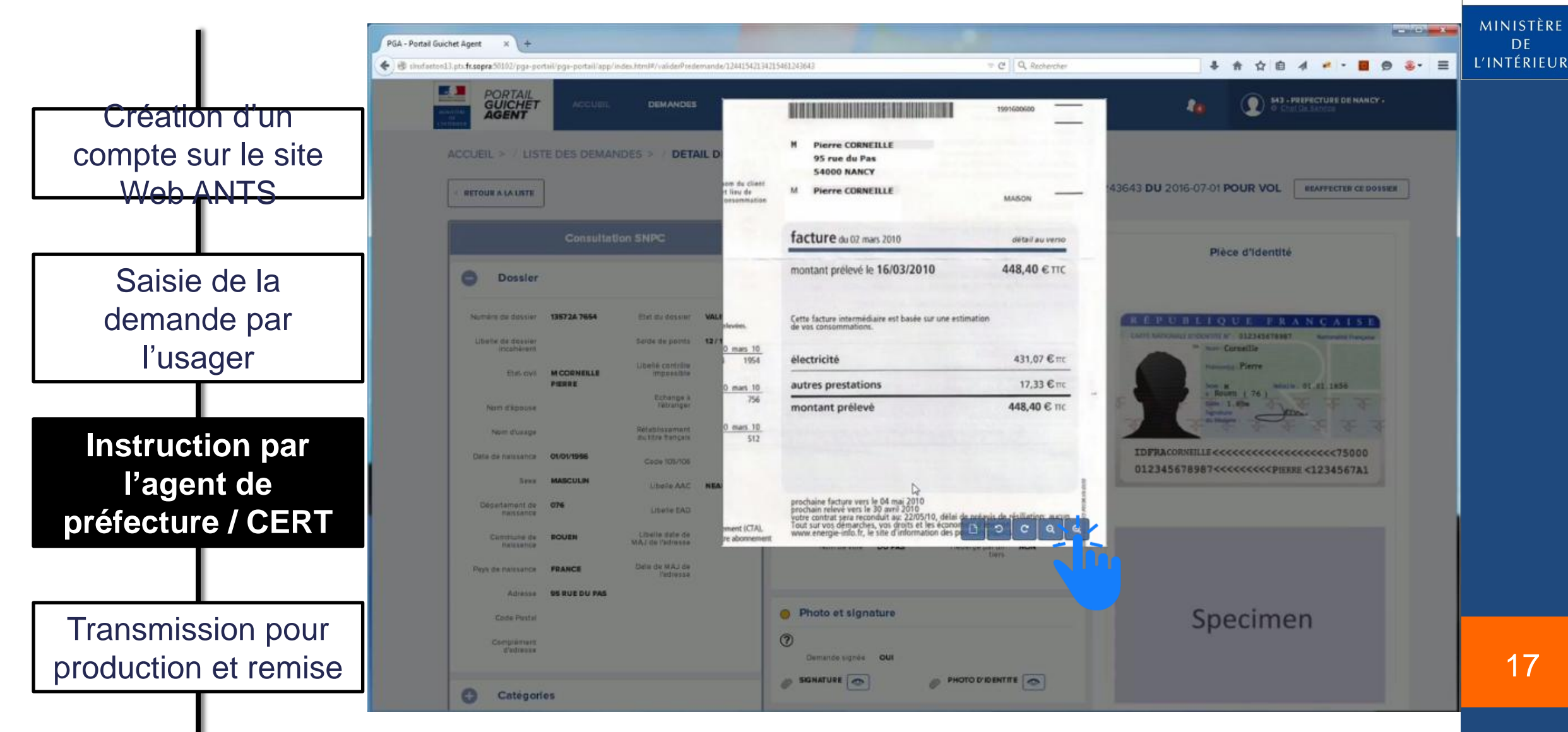

#### Recueil complémentaire demandé par l'agent

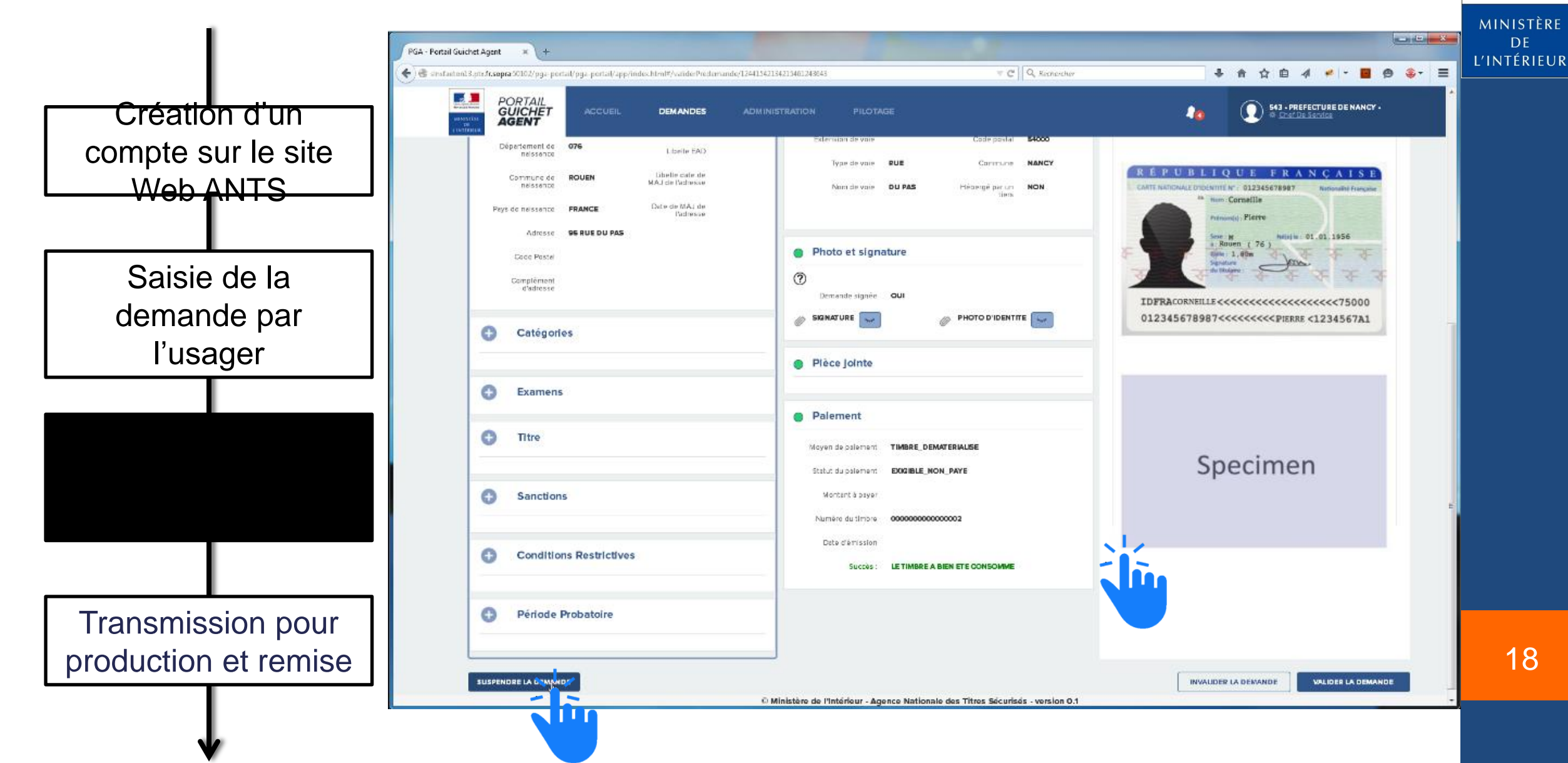

18

rté · Égalité · Frat RÉPUBLIQUE FRANÇAISE

DE

#### Suspension de la demande

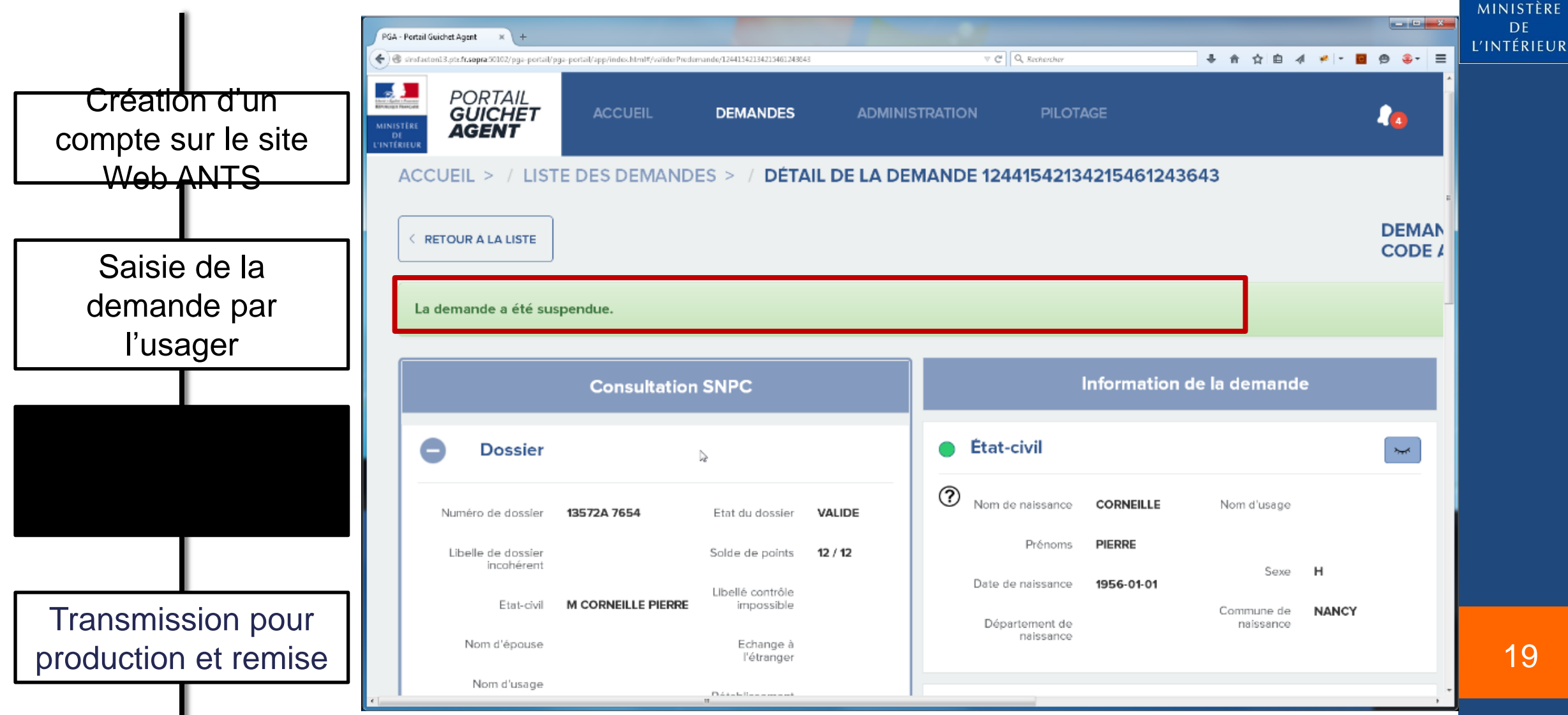

RÉPUBLIQUE FRANÇAISE

#### Recueil complémentaire soumis par l'usager

ésia de denada  $f + C + k$ 

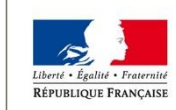

MINISTÈRE DE L'INTÉRIEUR

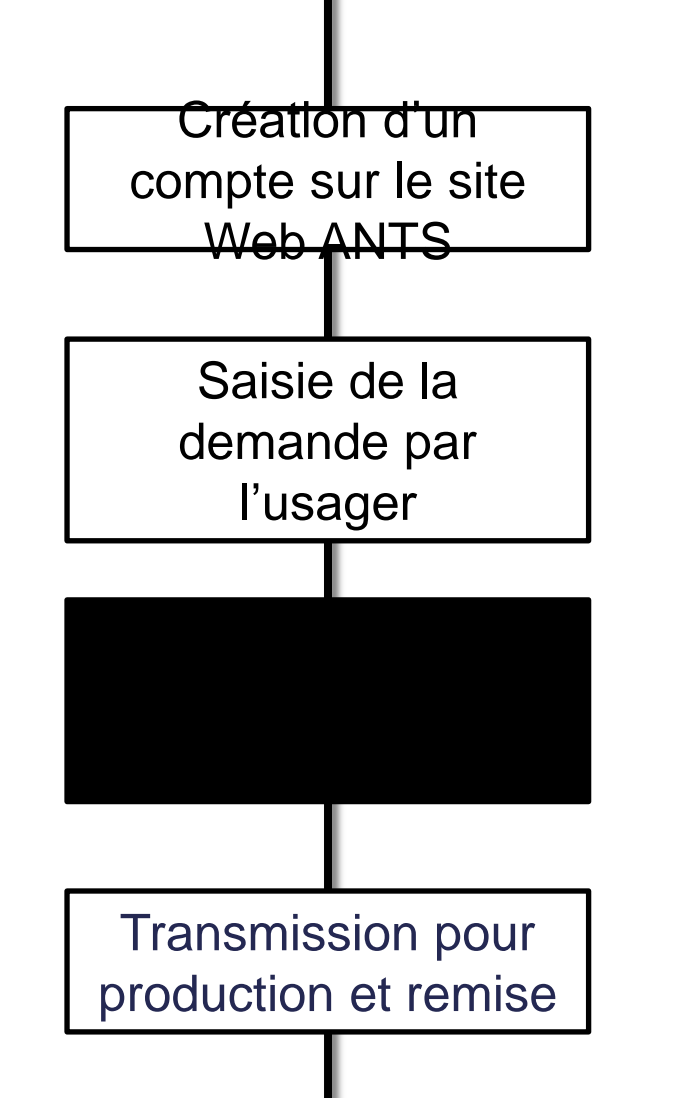

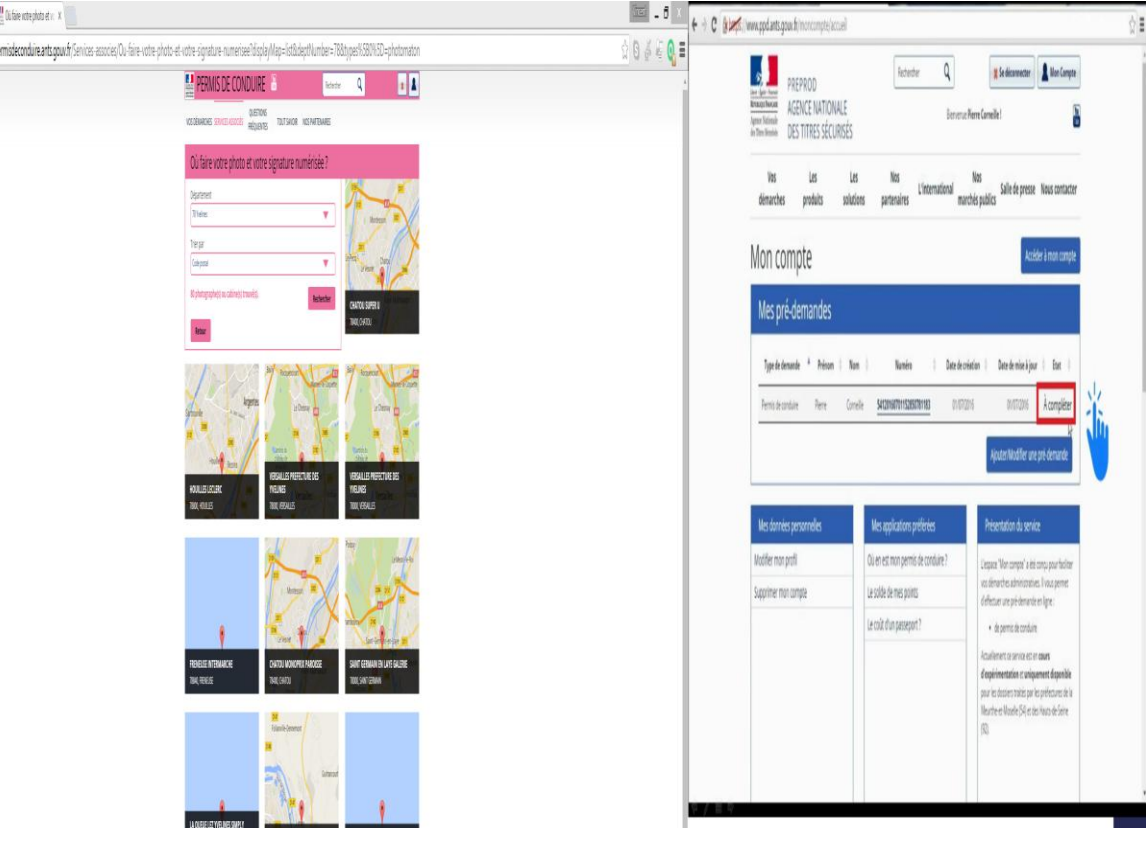

20

#### Validation de la demande dans le Portail Guichet Agent

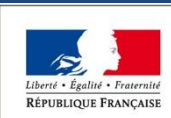

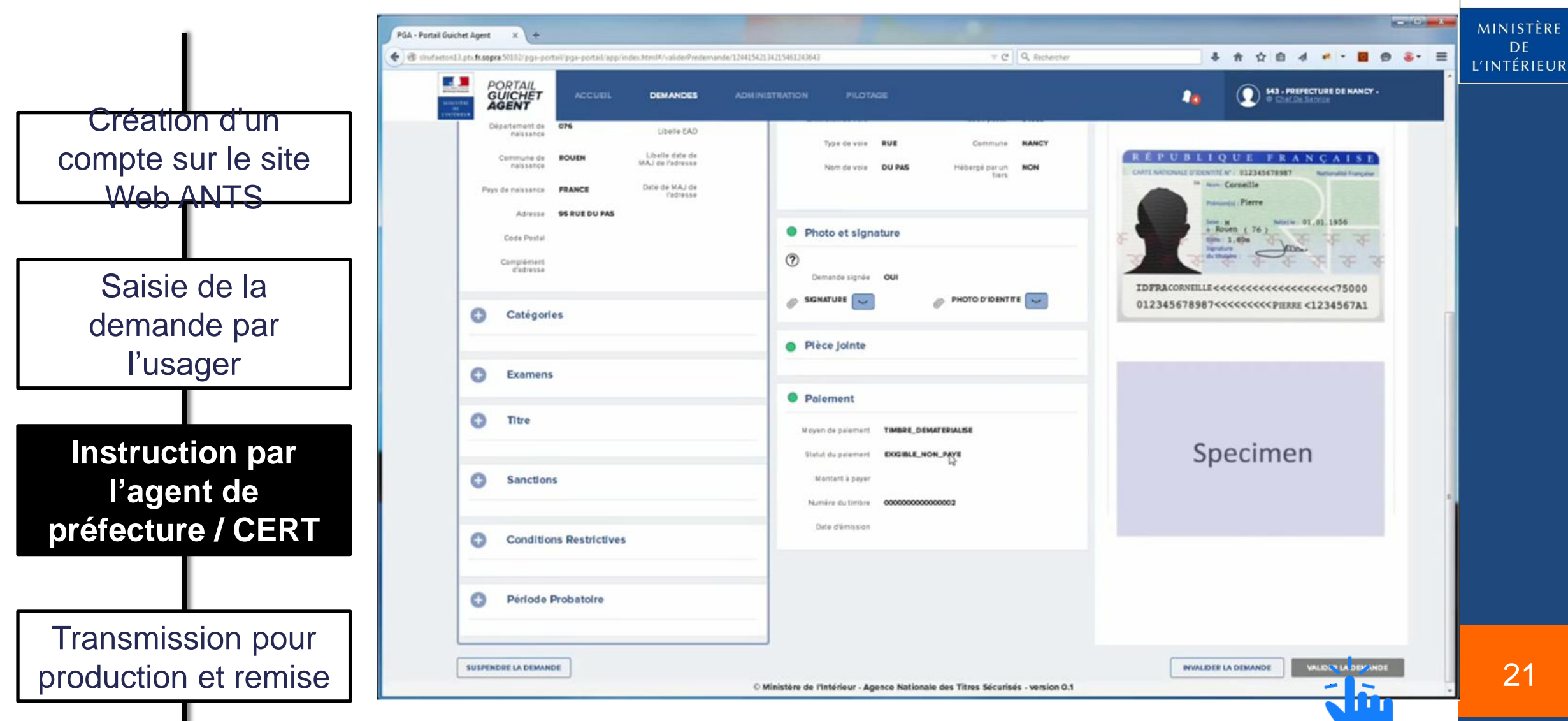

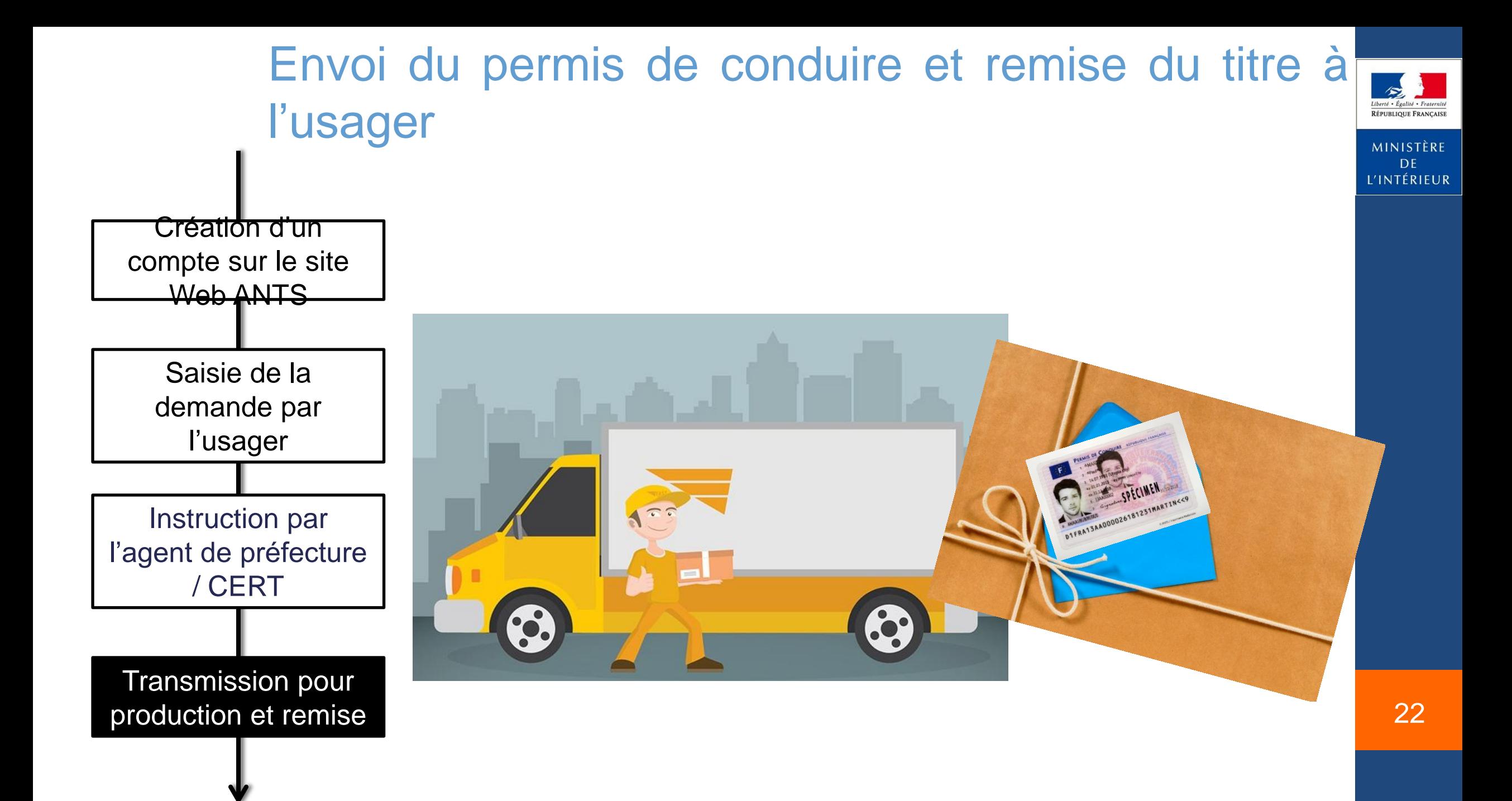

#### Visualisation de l'historique de la demande

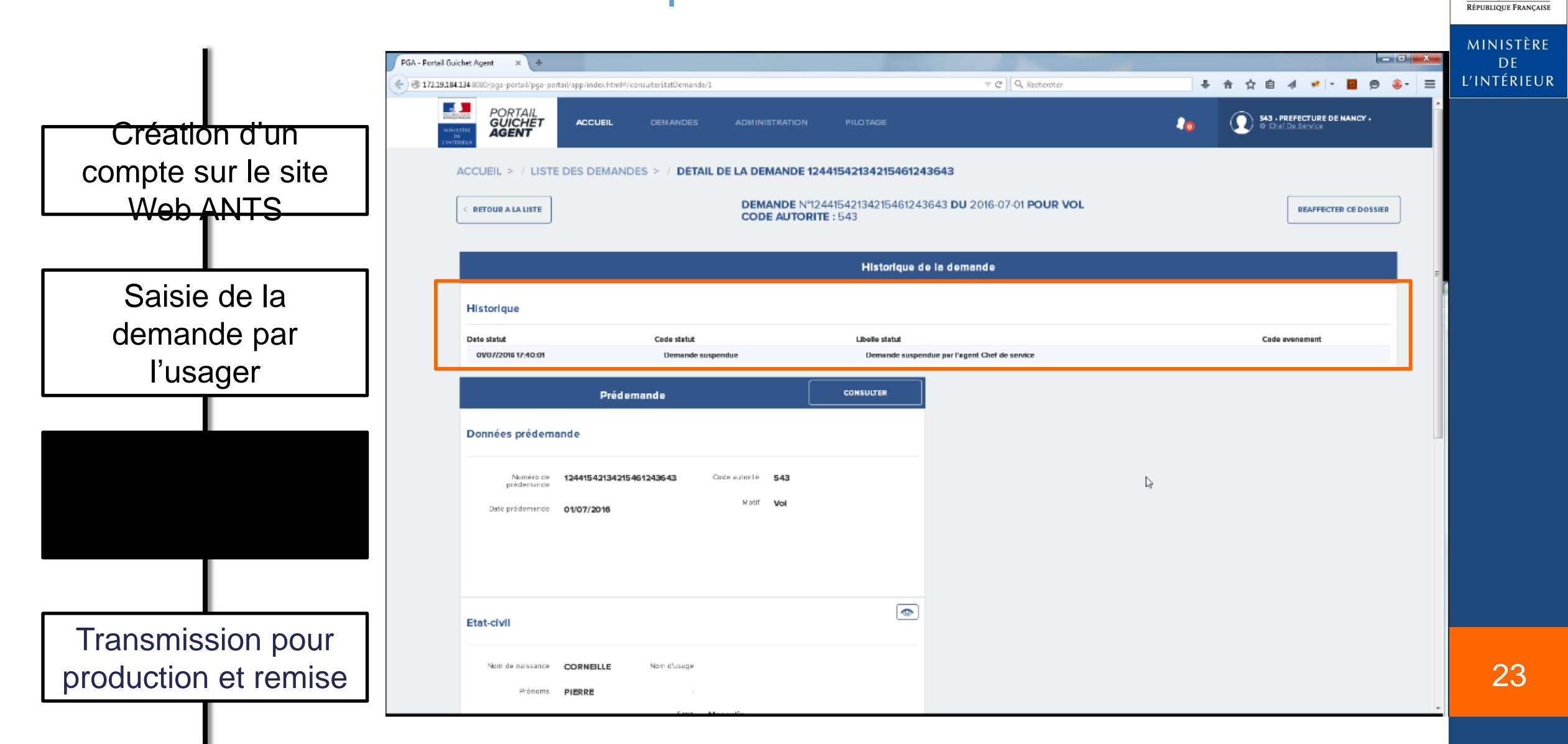

té · Égalité · Frat

#### Outil de recherche avancée

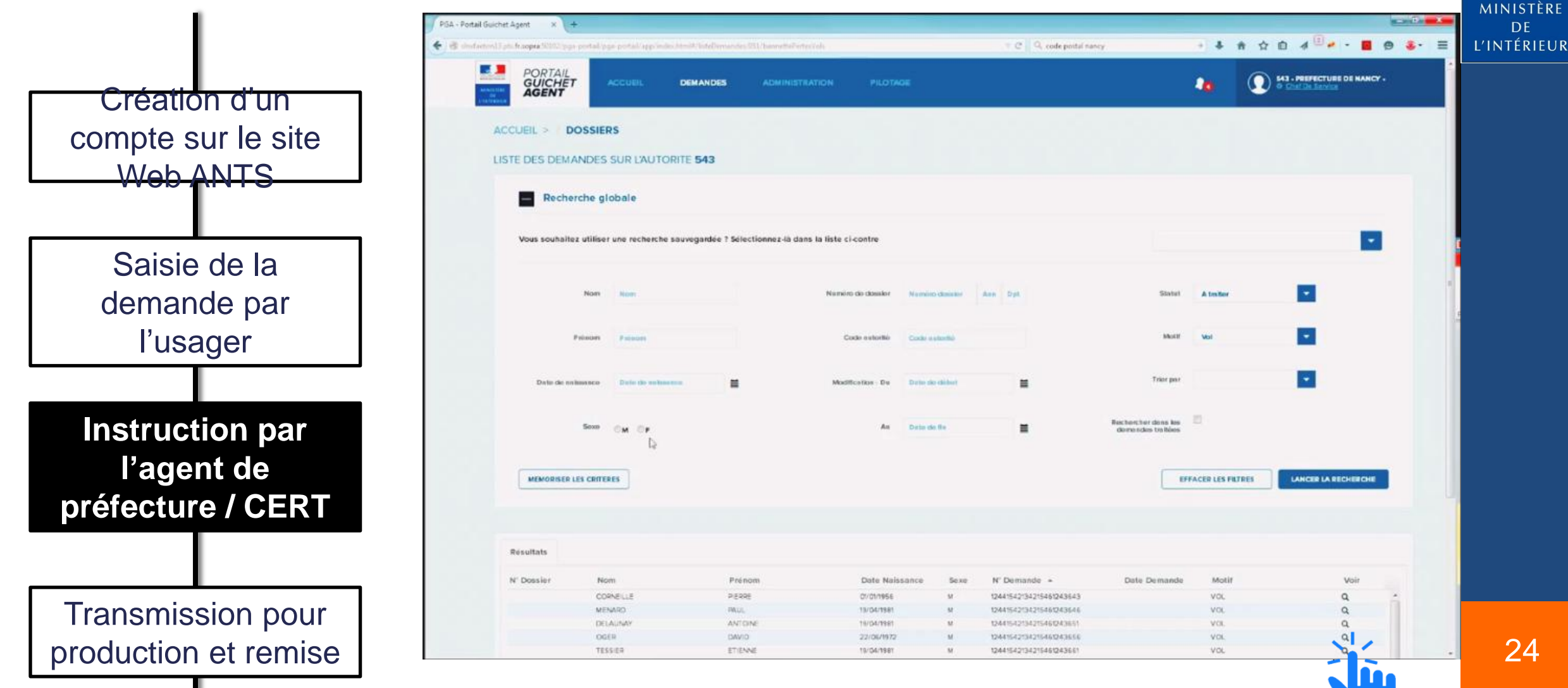

24

rté • Égalité • Frat RÉPUBLIQUE FRANÇAISE

#### I.Les gains identifiés pour …

#### L'usager

**Pas de déplacement** (« je fais mes démarches de n'importe où »)

**Compatibilité** avec les **tablettes** & les **smartphones**

**Pas besoin d'un scanner** (une photo avec la tablette ou le smartphone permet de joindre un document)

**Accompagnement en ligne** de ses démarches (ergonomie, aide aux usagers, …)

**Suivi en ligne** de ses démarches (sur le site, information par SMS/mail, …) **dès le début de la démarche**

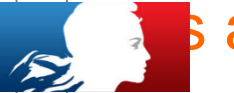

### Les a<sup>3</sup> agents en préfecture/CERT

**La mise à disposition d'un outil ergonomique, moderne, d'utilisation simplifiée conçu autour des besoins exprimés par** les agents (ateliers organisés durant le 1<sup>er</sup> trimestre 2016 avec des agents des préfectures de Bordeaux, Bobigny, Le Raincy, Cergy)

**L'assurance de n'avoir à travailler que sur des dossiers dont la complétude est garantie (**automatismes et vérification de la pertinence des P.J. par le CTN ….)

**Le maintien du lien avec l'usager entant que de besoin** à travers un outil de dialogue pour assurer la qualité des informations reçues

**La mise à disposition d'outils facilitant l'organisation de son activité** et permettant de fluidifier les manipulations à réaliser.

**Une consultation et une vision d'ensemble sur tous les dossiers** dont il a la charge, plus immédiate, plus rapide, et sur l'ensemble de la procédure du dépôt de la demande à la remise du titre

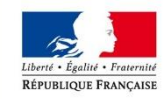

MINISTÈRE DE L'INTÉRIEUR

25

#### I.Planning d'ouverture des téléservices

#### •23 juin 2016

Possibilité d'effectuer les demandes de renouvellement du permis de conduire dans les cas de perte, vol, détérioration, expiration de la durée administrative Utilisation pour les agents de la visionneuse améliorée

#### •15 octobre 2016

Possibilité d'effectuer tous types de demandes de titre y compris via les écoles de conduite, d'obtenir une attestation provisoire de droits à conduire

Pour les agents, mise à disposition du portail guichet agents (PGA)

#### •30 novembre 2016

Paiement en ligne pour la taxe régionale Version finalisée du PGA